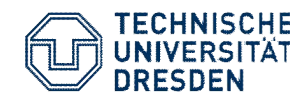

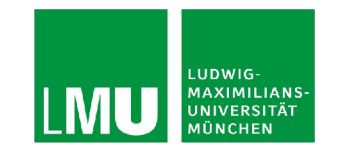

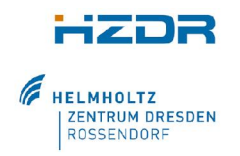

### 8. HPC-Status-Konferenz der Gauß-Allianz in Erlangen

# **MEPHISTO:**

# **Metaprogrammierung für Heterogene Verteilte Systeme**

Dr. Karl Fürlinger, LMU München Dr. Andreas Knüpfer, Bert Wesarg, TU Dresden With material from: A. Matthes, R. Widera & M. Bussmann, HZDR, P. Jungblut, LMU

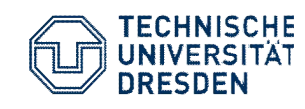

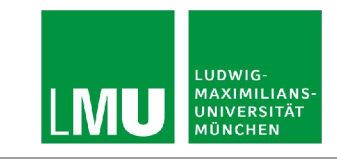

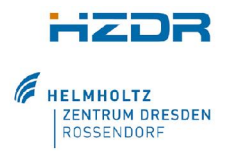

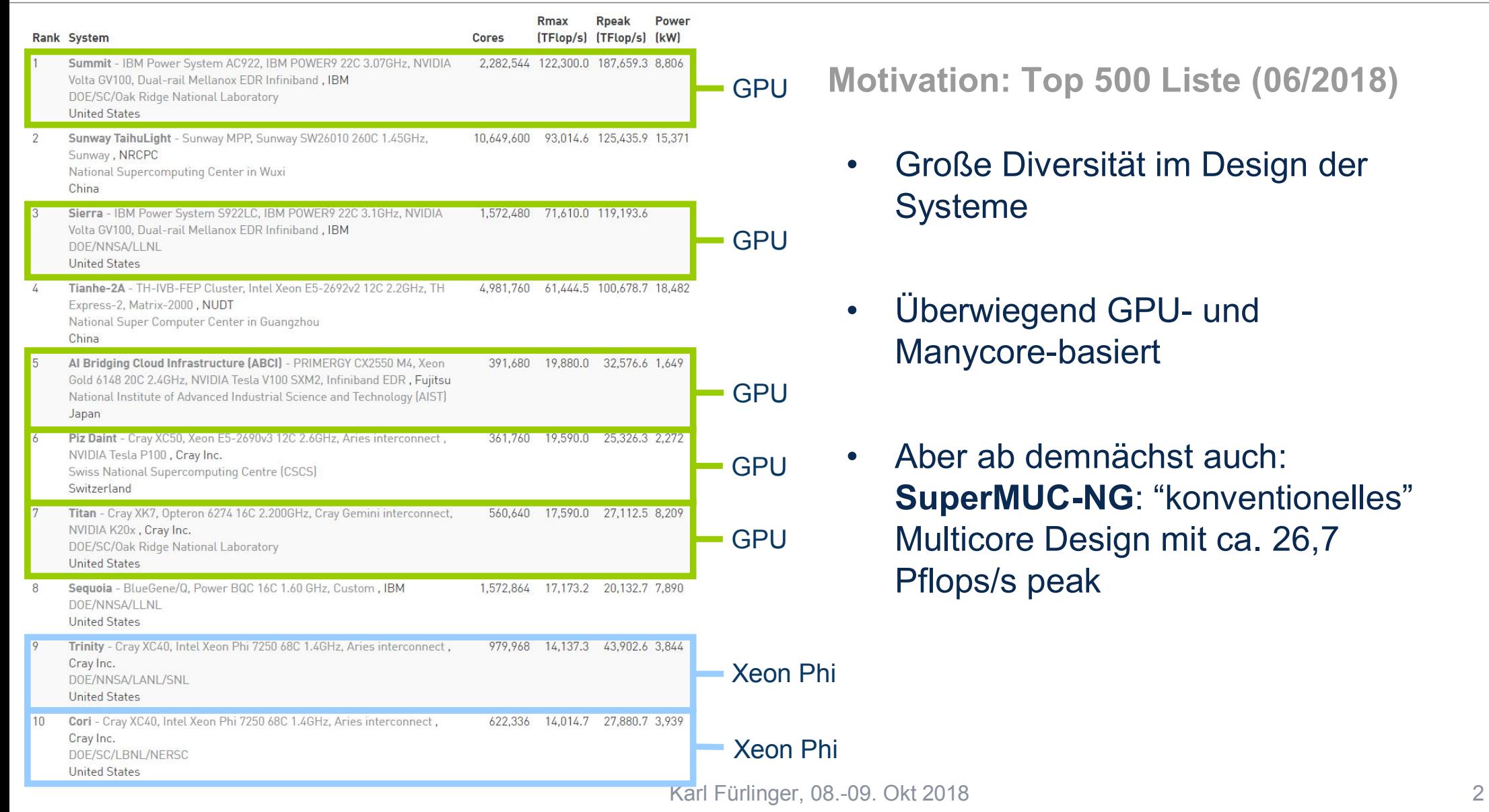

**Motivation: Top 500 Liste (06/2018)**

- roße Diversität im Design der vsteme
- berwiegend GPU- und anycore-basiert
- ber ab demnächst auch: **SuperMUC-NG**: "konventionelles" ulticore Design mit ca. 26,7 flops/s peak

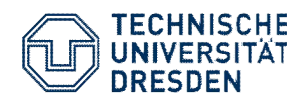

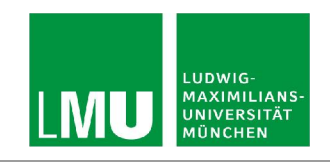

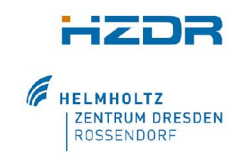

**Motivation: Anwendungsentwicklung bei Komplexität und Heterogenität**

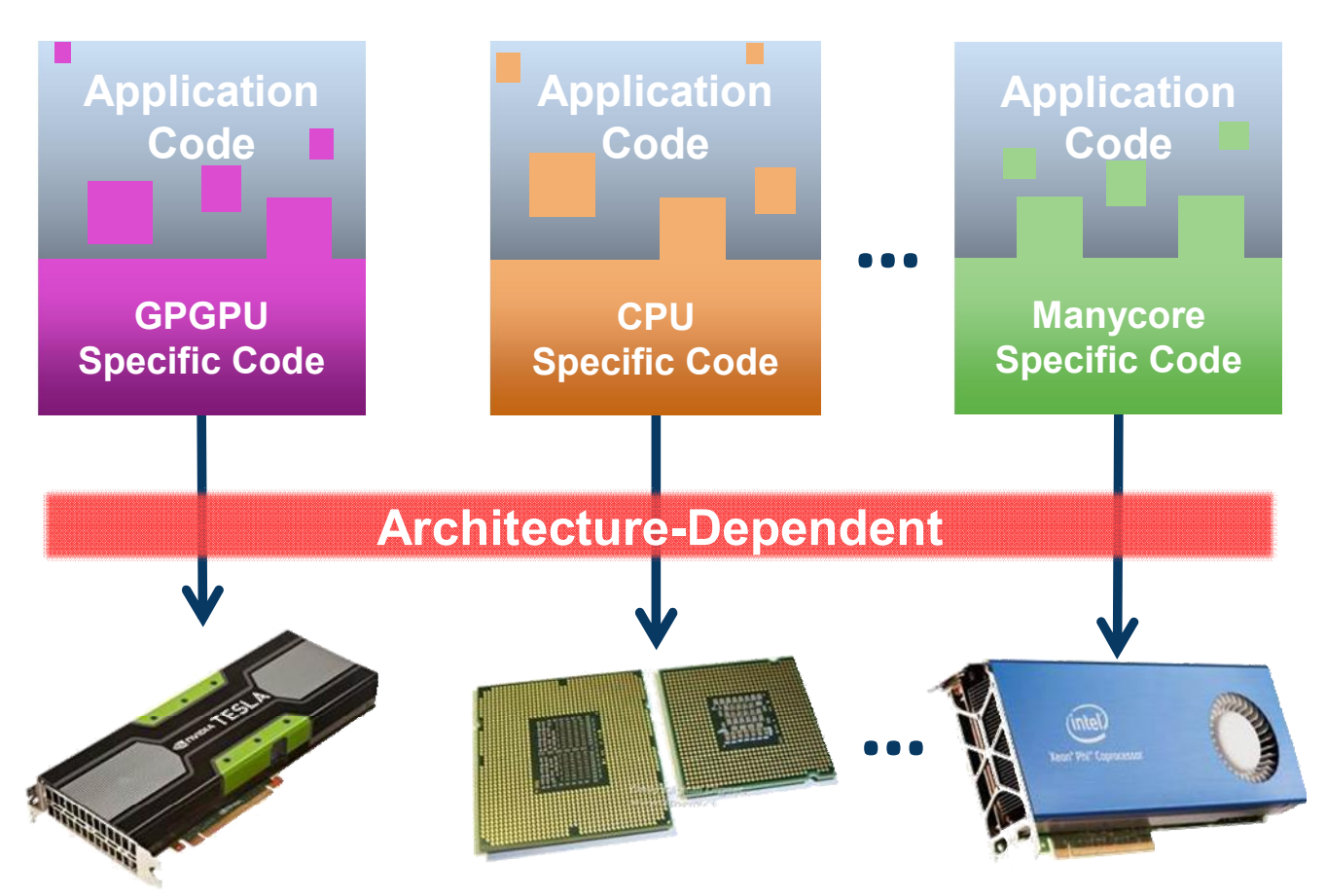

- CPU ISA
- Speicher-Hierarchie
	- L1/L2/L3 caches
	- RAM, NUMA
	- **NV Memory**
	- Disk/SSD/Tape/…
- **Interconnect**

 $\bullet$   $\qquad \bullet$  ...

**Beschleunigerhardware** 

Karl Fürlinger, 08.-09. Okt 2018

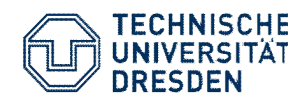

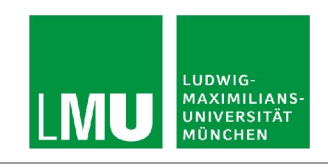

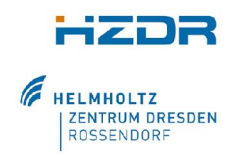

### **Ziel: Abstraktion der Heterogenität und Komplexität**

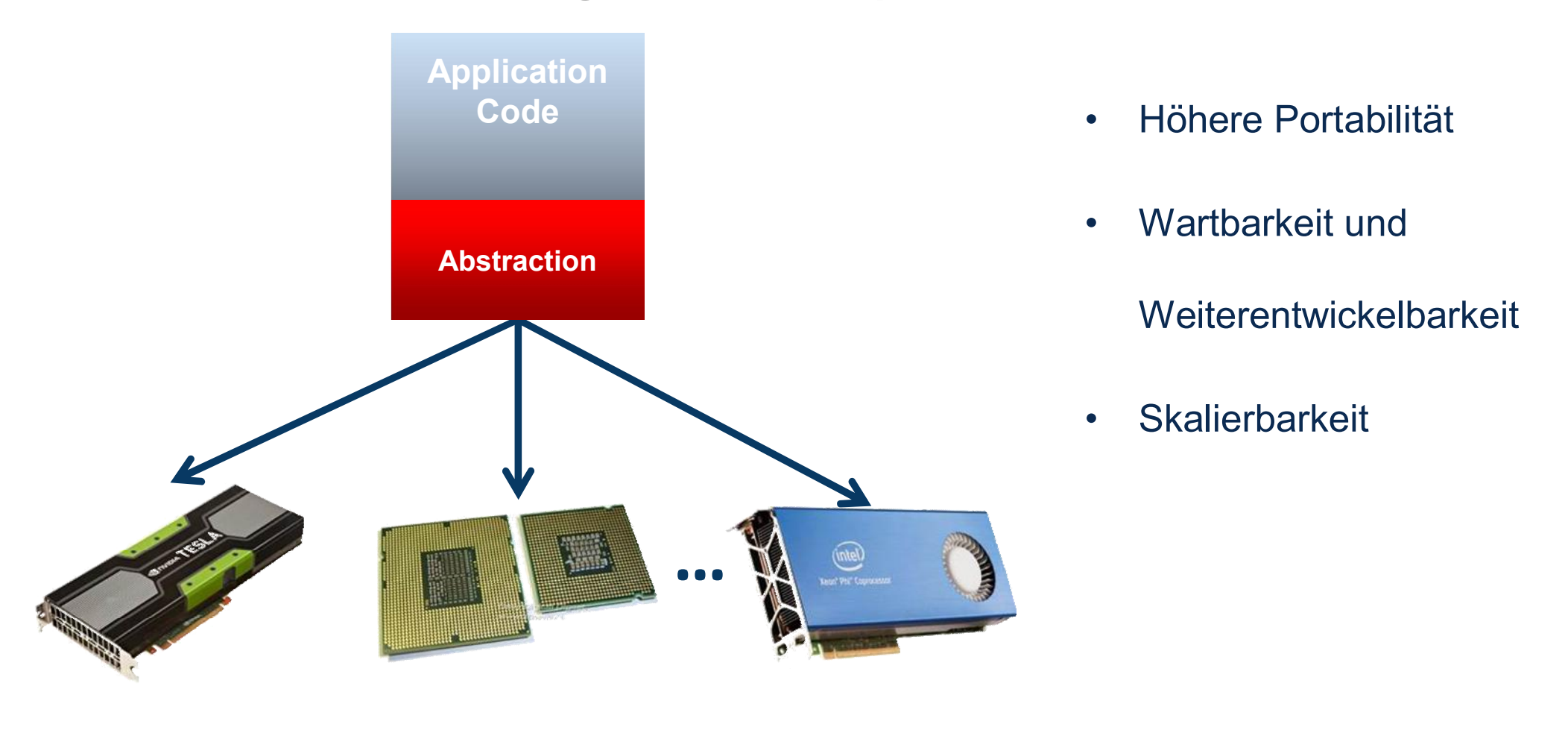

Karl Fürlinger, 08.-09. Okt 2018

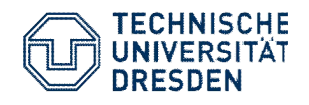

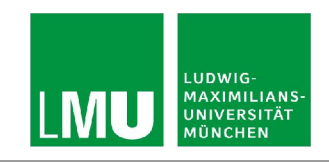

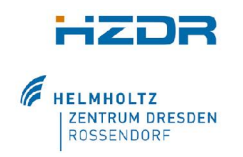

### **MEPHISTO**

- C++ Metaprogrammierung für heterogene verteilte Systeme
- Keine vollständige Neuentwicklung, sondern:
- **Kombination** und **Erweiterung** von bereits existierenden Komponenten der beteiligten Institutionen
	- Inter-node: **DASH**: Verteilte Datenstrukturen, Parallele Algorithmen
	- Intra-node: **Alpaka**: Abstraktion für parallele Rechenkernel auf Beschleunigerhardware
- Partner
	- Technische Universität Dresden (TUD)
	- Ludwig–Maximilians–Universität (LMU) München
	- Helmholtz–Zentrum Dresden Rossendorf (HZDR)

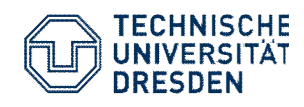

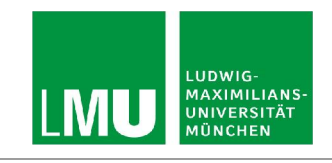

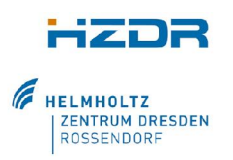

### **Inter-node Abstraktion: DASH**

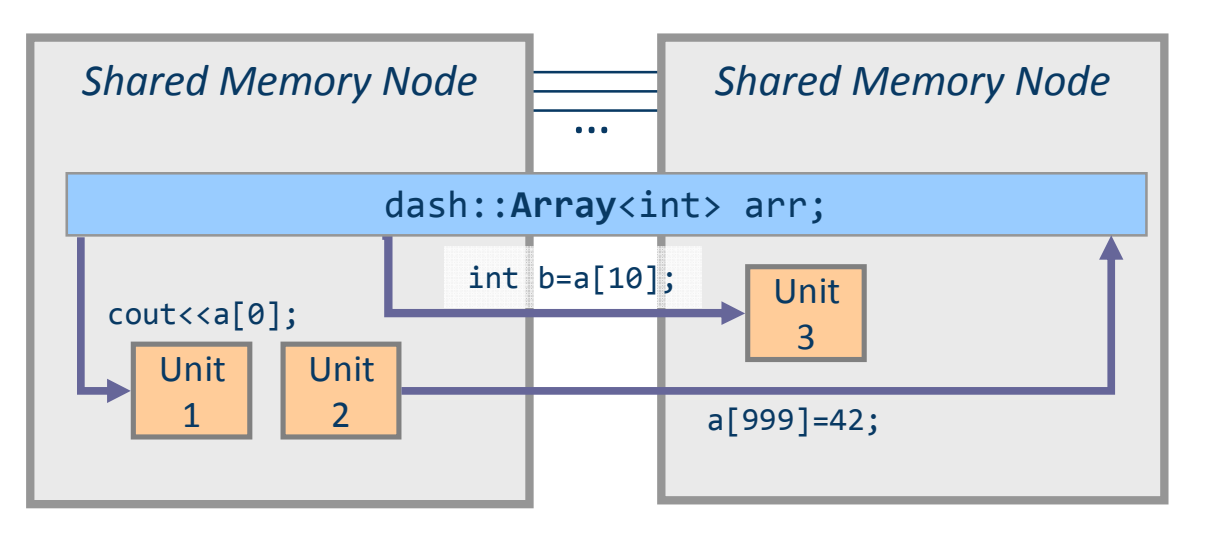

Multiple nodes connected by a highspeed network

Multiple threads ("units") access **logically** shared memory

- **DASH**:
	- C++ Template Bibliothek von verteilten Datenstrukturen
	- Verallgemeinerung von Shared Memory Programmierung (PGAS)
	- Datenverteilung konfigurierbar
	- Einseitiges Kommunikationsparadigma (Put/Get)

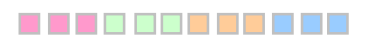

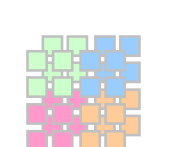

## **Array**<T> **NArray**<T, N> **List**<T>, **Map**<T>

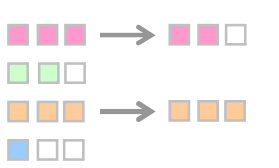

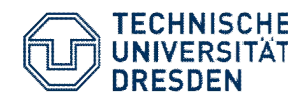

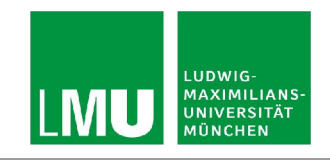

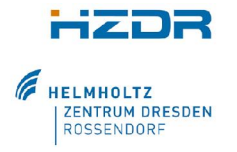

### **Intra-node Abstraktion: Alpaka**

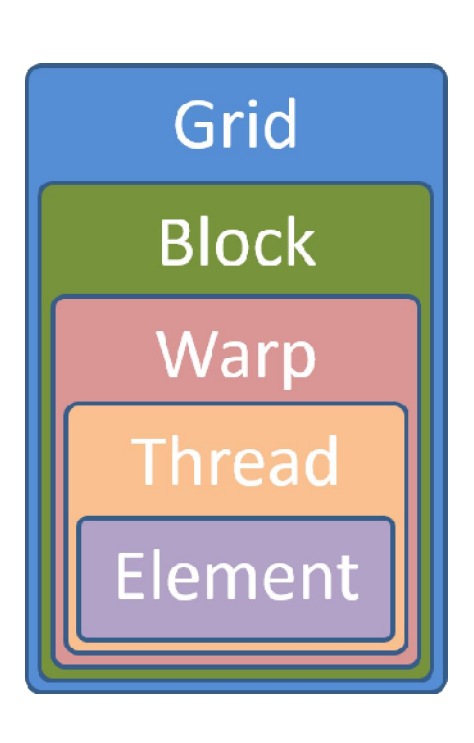

## • **Alpaka**

- C++ Bibliothek zur Abstraktion von Rechenkerneln auf Knotenebene
- Entwickelt vom Helmholtz–Zentrum Dresden Rossendorf (HZDR)
- Mehrere Backends verfügbar
	- CPU (seriell)
	- OpenMP, Intel Threading Building Blocks
	- CUDA, OpenACC

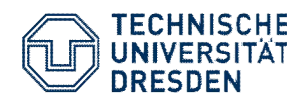

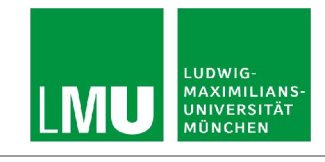

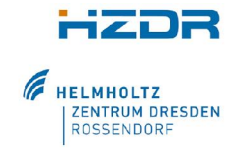

**Gemeinsame Lösung: MEPHISTO**

**Array**<T>

**B B B B B B B B B B B** 

**NArray**<T, N>

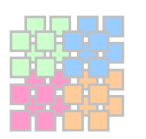

**List**<T>,

**Map**<T>

 $\blacksquare$   $\blacksquare$   $\rightarrow$   $\blacksquare$   $\blacksquare$ a sa sa  $\blacksquare$   $\blacksquare$   $\rightarrow$   $\blacksquare$   $\blacksquare$ 8 D D

• **Memory Spaces DASH Alpaka**

- Möglichkeit DASH Datenstrukturen in konfigurierbaren Speicherbereichen zu allozieren, insbes. GPU Speicher
- **Parallele Algorithmen**
	- "Executors" zur Anbindung von Alpaka Kerneln in DASH
- **Selektive knotenlokale Replikation**
	- "Local Mirror" zur Abbildung globaler Datenstrukturen im lokalen Speicher
- **Abstraktion des Speicherlayouts und – zugriffs**
	- LLAMA

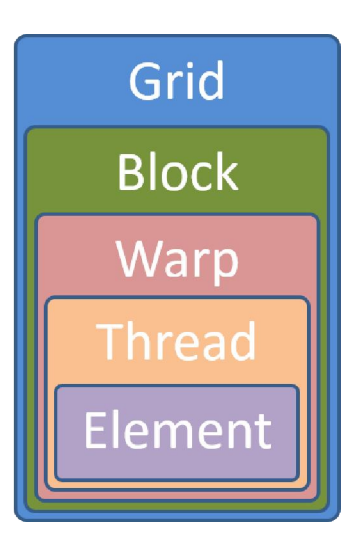

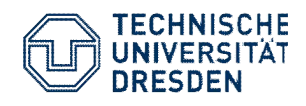

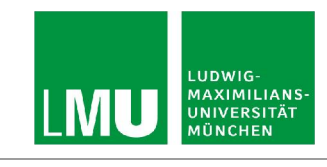

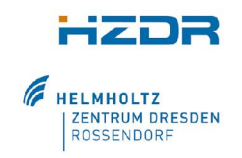

**Memory Spaces**

- Abstrakte Repräsentation der verschiedenen Speicherorte für Datenelemente sowie deren **Eigenschaften** 
	- Global, Lokal, Beschleuniger (GPU), NUMA Domäne
	- Traits: HighBandwidth, Low Latency, Non-Volatile

```
template <typename Domain>
class MemorySpace {
 public:
 /// Memory Traits
 using domain category = Domain;
```

```
//Other Memory Capabilities…
public:
void pointer allocate(...);
void deallocate(...);
```

```
dash::Matrix<double> A{size * size};
dash::Array<double, dash::HBWSpace> buf{size};
dash::copy(A.blocks(b).begin(),
            A.blocks(b).end(),
             buf.lbegin());
```
...

}

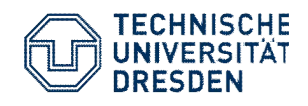

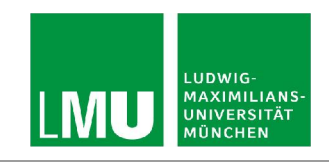

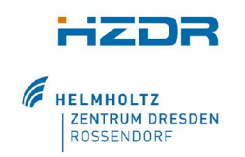

**Beispiel Memory Spaces**

- Fünf Benchmarks aus der "Cowichan" Benchmark suite
	- Platform: Intel Xeon Phi Knights Landing (KNL), 4 bzw. 8 Knoten
	- Manuelle Datenreplikation im HBM kann sigifikante Vorteile haben

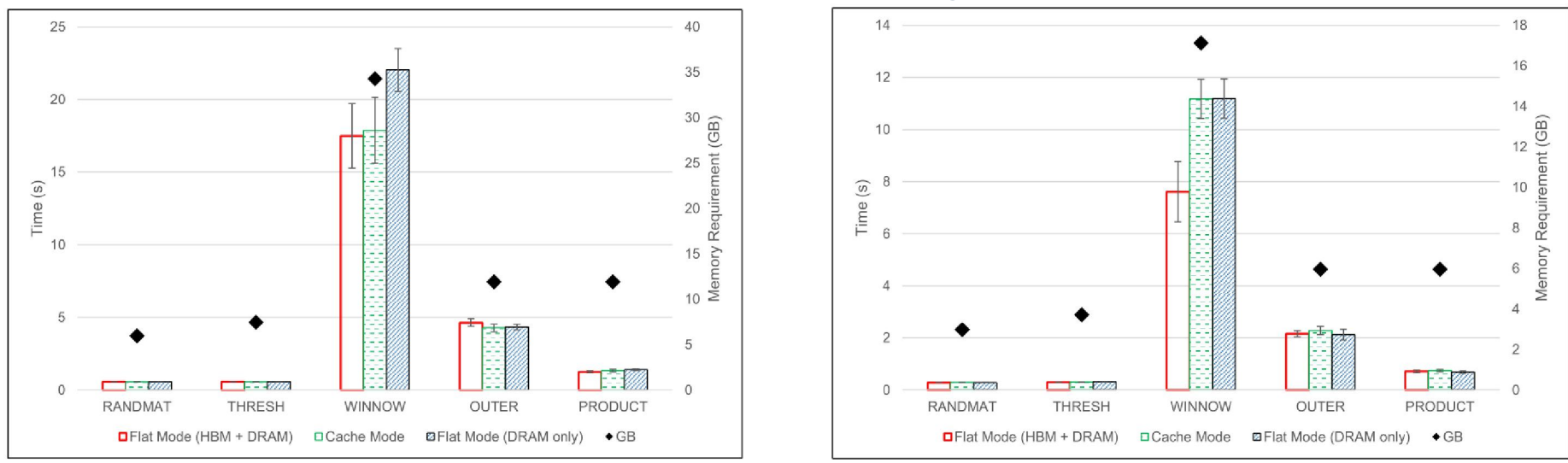

(a)  $80k \times 80k$  matrix, 4 nodes

(b)  $80k \times 80k$  matrix, 8 nodes

R. Kowalewski, T. Fuchs, and K. Fürlinger. **Utilizing Heterogeneous Memory Hierarchies in the PGAS Model**. In Proceedings of the 26th Euromicro International Conference on Parallel, Distributed and Network-Based Computing (PDP 2018), pages 353-357. Cambridge, UK, March 2018. Network-Based Computing (PDP 2018), pages 353-357. Cambridge, UK, March 2018.R. Kowalewski, T. Fuchs, and K. Fürlinger. **Utilizing Heterogeneous Memory Hierarchies in the PGAS Model**. In Proceedings of the 26th Euromicro International Conference on Parallel, Distributed and

Karl Fürlinger, 08.-09. Okt 2018 10

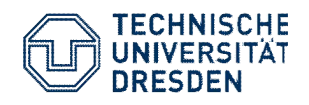

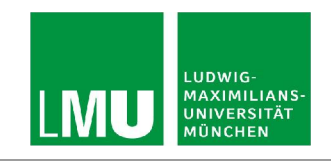

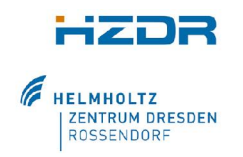

### **Executors (1)**

- DASH bietet eine Reihe von parallelen Algorithmen
- Beispiel: dash::transform(begin, end, out, func);
	- Bilde [begin, end) auf [out, …) ab, unter Anwendung von func()
	- $\equiv$  Equivalent zu std::transform $(...)$
- Parallelismus und STL Algorithmen:
	- C++17 führt "Execution Policies" ein
	- std::transform(**parallel\_policy**, begin, end, out, func);
	- Ermöglicht parallele und vektorisierte Ausführung der Algorithmen
	- Aber: für MEPHISTO mehr Kontrolle nötig: Welche Beschleunigerkarte?, Speichermanagement, …
- Deswegen: "**Executors**" als Weiterentwicklung der Execution Policies

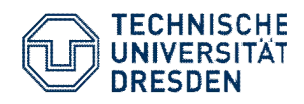

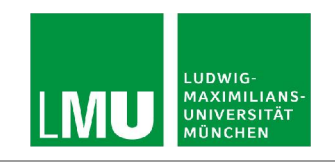

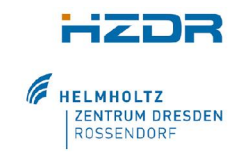

**Executors (2)**

});

- Executors: Noch nicht im C++ Standard, aber mehrere Vorschläge existieren
- Idee:
	- Executors definieren **wie**, **wo**, und **wann** Berechnung geschieht
	- Speichermanagement konfigurierbar
	- Werden vom Programmierer konfiguriert und an den Algorithmus übergeben

```
// user code
mephisto::transform(alpaka_executor, begin, …);
// inside mephisto::transform()
auto result future = executor().twoway bulk execute(
[] (int idx, Result result&) {
```

```
result[idx] = func(first[idx]);
```
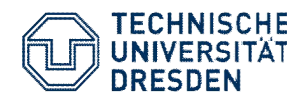

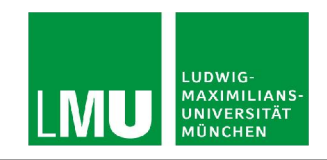

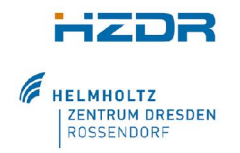

**Local Mirror – Managed Data Replication**

### Global

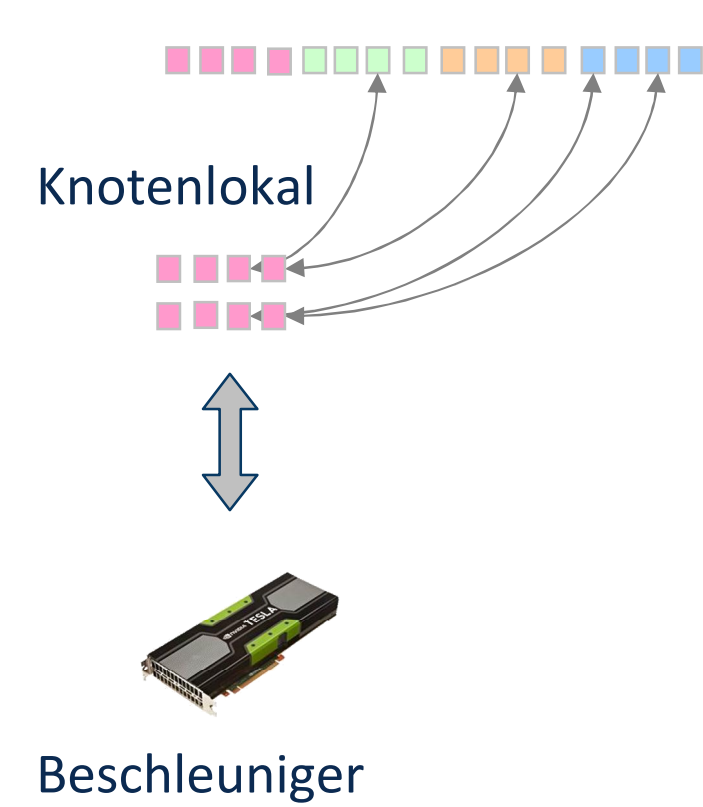

- Idee: lokale Replikation von Teilen der globalen Datenstruktur
	- Ggf. Layouttransformation (cf. LLAMA)
	- Intendierte Verwendung der Lokalen Replika can im Programmiermodell direkt unterstützt werden:
	- zB: Read-Only, Write-Only, Elementweise exklusiver Zugriff, …

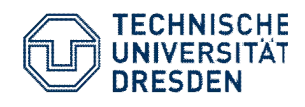

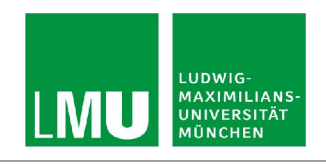

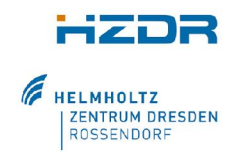

**LLAMA: Konfigurierbares Speicherlayout**

- Datenstrukturen werden aus Benutzer (Programmier-) -sicht abstrakt deklariert
	- **struct { float** x**,** y**; }** pos**[**8**];**

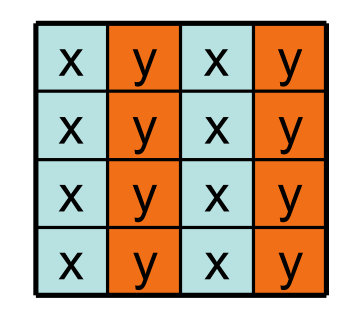

User code User view ≙ memory layout

• LLAMA kann das zugrundeliegende Speicherlayout automatisiert anpassen

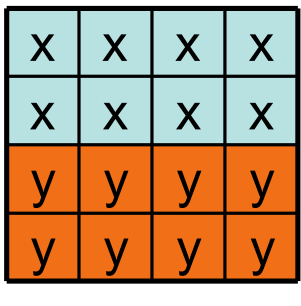

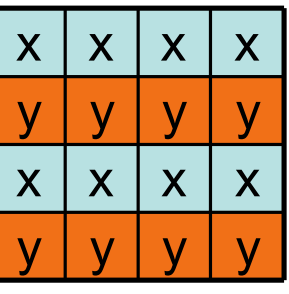

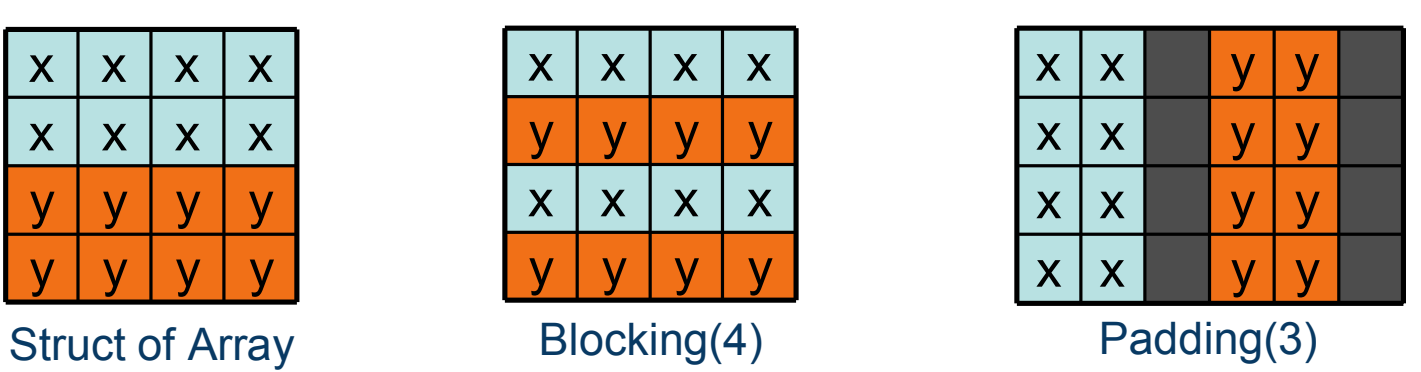

Karl Fürlinger, 08.-09. Okt 2018

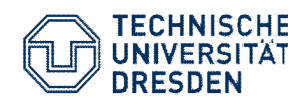

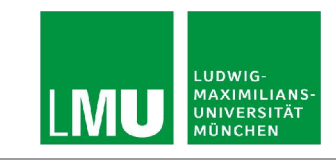

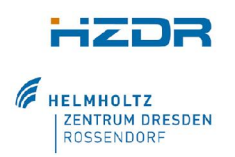

**LLAMA Domains**

- **User Domain** (UD) ist ein N-dimensionales Array mit Größe N<sub>i</sub> in Dimension i
- **Data Domain** (DD) ist eine Baumstruktur:
	- Struct Knoten Kinder durch Namen oder Index adressierbar
	- Array Knoten Kinder durch Index adressierbar
	- Skalare keine Kinder
- Abbildung auf **Byte Domain** und Speicher
	- $UD \times DD \rightarrow BD \rightarrow Specificher$

**struct** Pixel **{ struct { float** r, g**,** b; **}** color**; float** alpha**; }** image[N][M]**;** r g b 2 elements alpha float Color Pixel

Karl Fürlinger, 08.-09. Okt 2018

N×M elements

3 elements

float

float

float

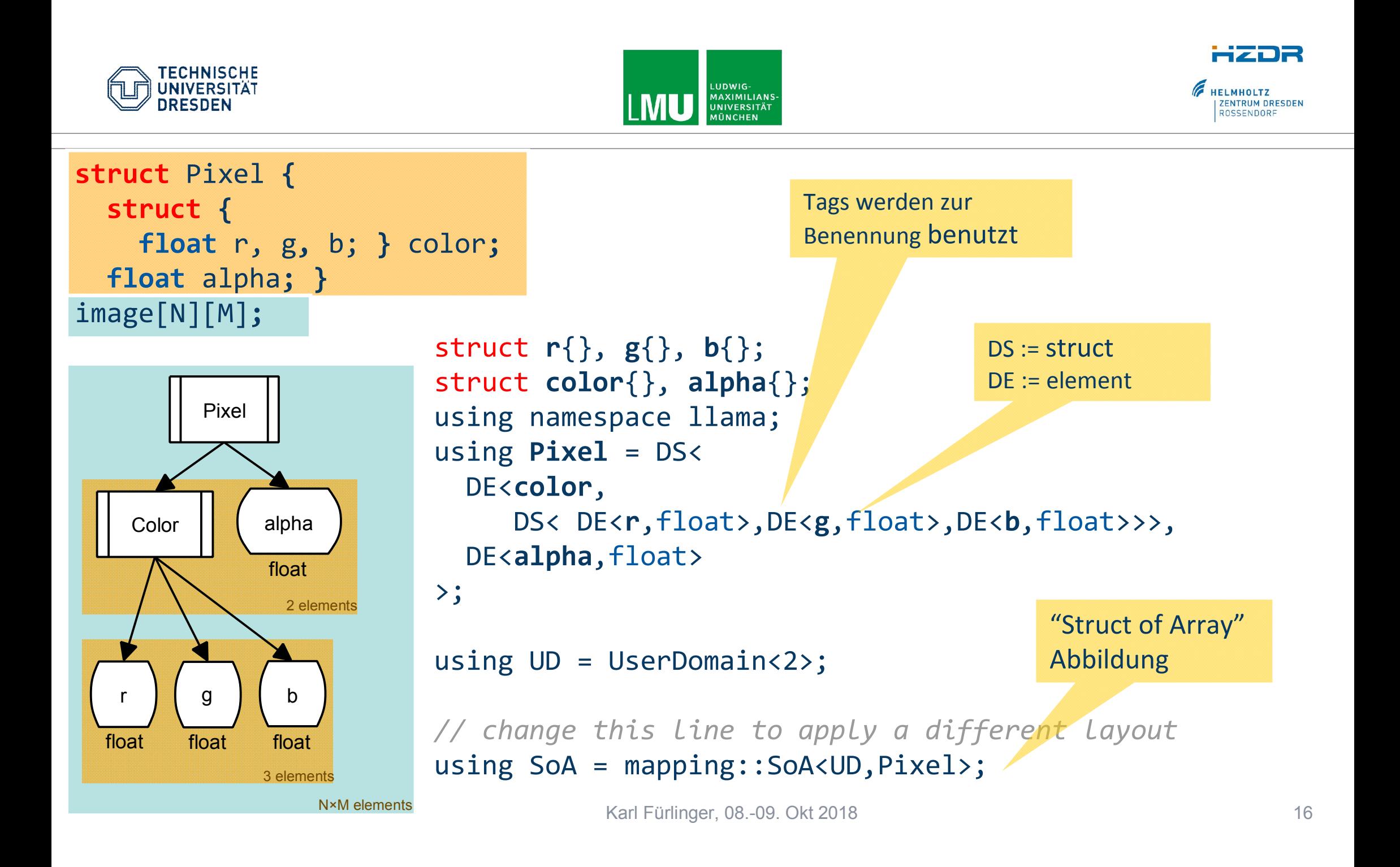

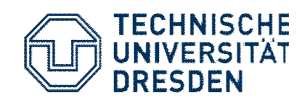

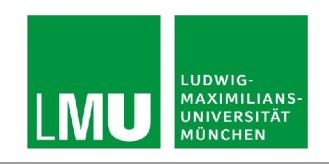

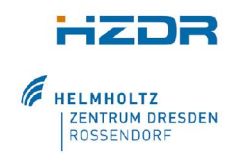

**LLAMA Example: Image Manipulation**

```
const UD userDomain{1000, 1000};
```

```
const SoA soa(userDomain);
```

```
auto view = 
    Factory< SoA >::allocView(mapping);
```

```
\text{auto } p1 = \text{view}(0,0);p1(color(),r()) = 0.0f; // g(), b(), …
```
- User-Domain mit 1 Mio Elementen
- Struct of Array Abbildung
- Speicherallokation mit Default Konstruktor
- Zugriff auf Pixel (0,0)
- Update Farben

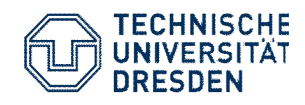

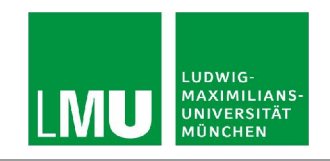

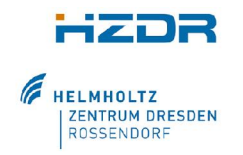

**Status und weitere Schritte**

- Executor Konzept zur Anbindung von Alpaka Kerneln in DASH prototypisch realisiert
- Demonstrator MEPHISTO Anwendungen in Entwicklung
	- N-body Simulation
	- Bildbearbeitung
- LLAMA und Local Mirror in Entwicklung
	- LLAMA als separate Bibliothek geplant

https://mephisto-hpc.de